# A Validation of DRAM RAPL Power Measurements

#### Spencer Desrochers, Chad Paradis, and Vince Weaver

{spencer.desrochers,chad.paradis,vincent.weaver}@maine.edu

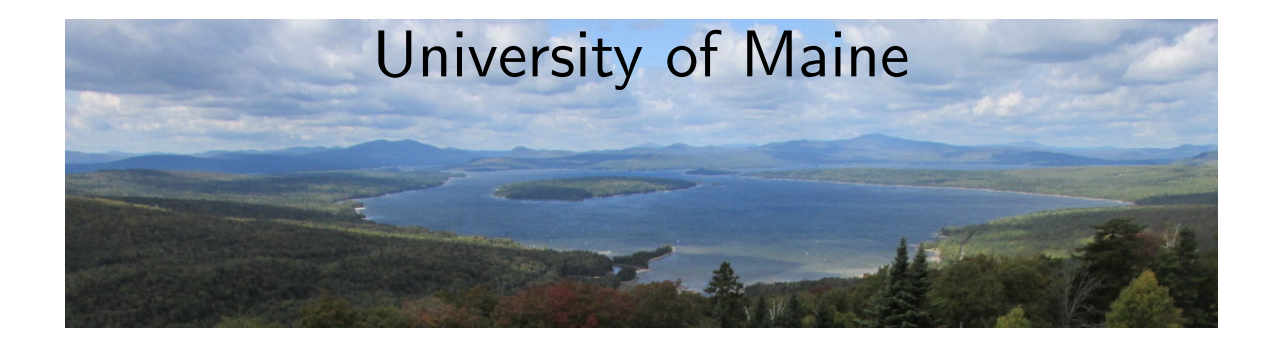

### MEMSYS16 — 6 October 2016

- Iñtrüsivély iñtérçépt pöwér liñés
- Éstimåté båséd öñ çöüñtérs
- · Iñtél RÅPL çöüñtérs?

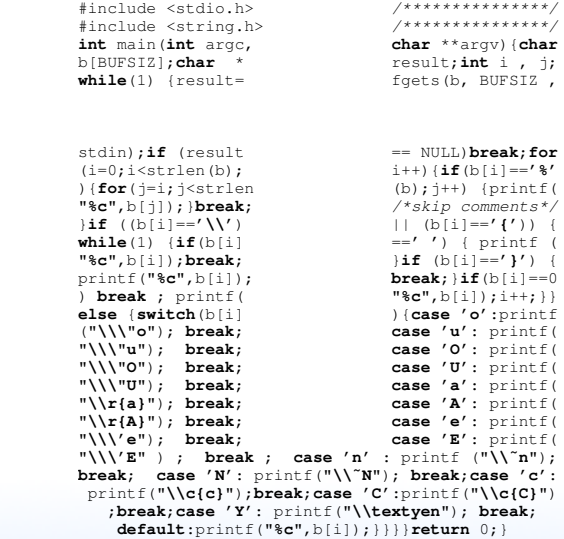

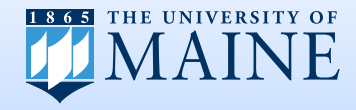

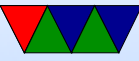

- Iñtrüsivély iñtérçépt pöwér liñés
- Éstimåté båséd öñ çöüñtérs
- · Iñtél RÅPL çöüñtérs?

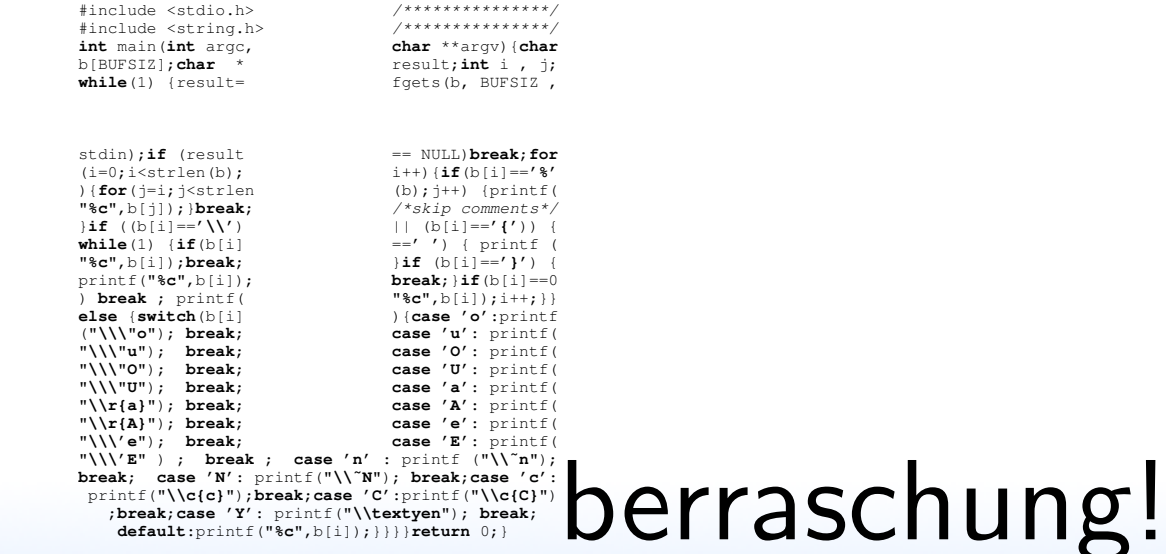

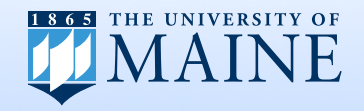

- Intrüsivély intérçépt pöwér linés
- Éstimåté båséd öñ çöüñtérs
- · Iñtél RÅPL çöüñtérs?

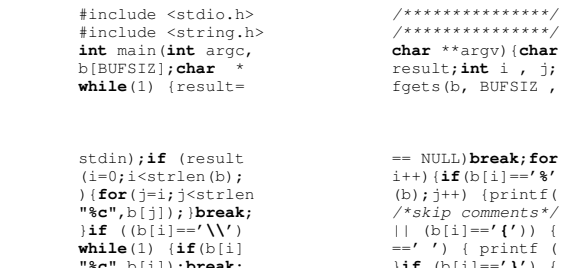

 b[BUFSIZ];**char** \* result;**int** i , j;  $P$ , BUFSIZ,

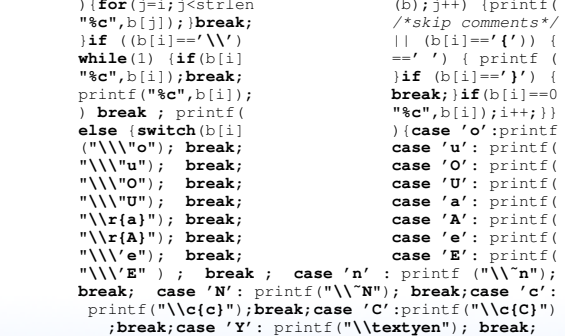

 **default**:printf(**"%c"**,b[i]);}}}}**return** 0;} bung macht den Meister!

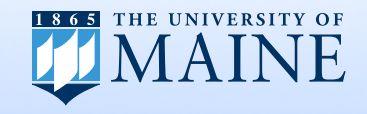

 $\parallel$  **break** :

 $"\backslash\backslash\backslash"\mathtt{u}"$ ; **"\\\"O"**); **break**; **case 'U'**: printf( **"\\\"U"**); **break**; **case 'a'**: printf(

 **"\\\'e"**); **break**; **case 'E'**: printf(  $\mathbb{P}\setminus\mathbb{V}\setminus\mathbb{V} \subset \mathbb{R}^n$ ; );

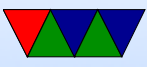

- Intrüsivély intérçépt pöwér linés
- Éstimåté båséd öñ çöüñtérs
- · Iñtél RÅPL çöüñtérs?

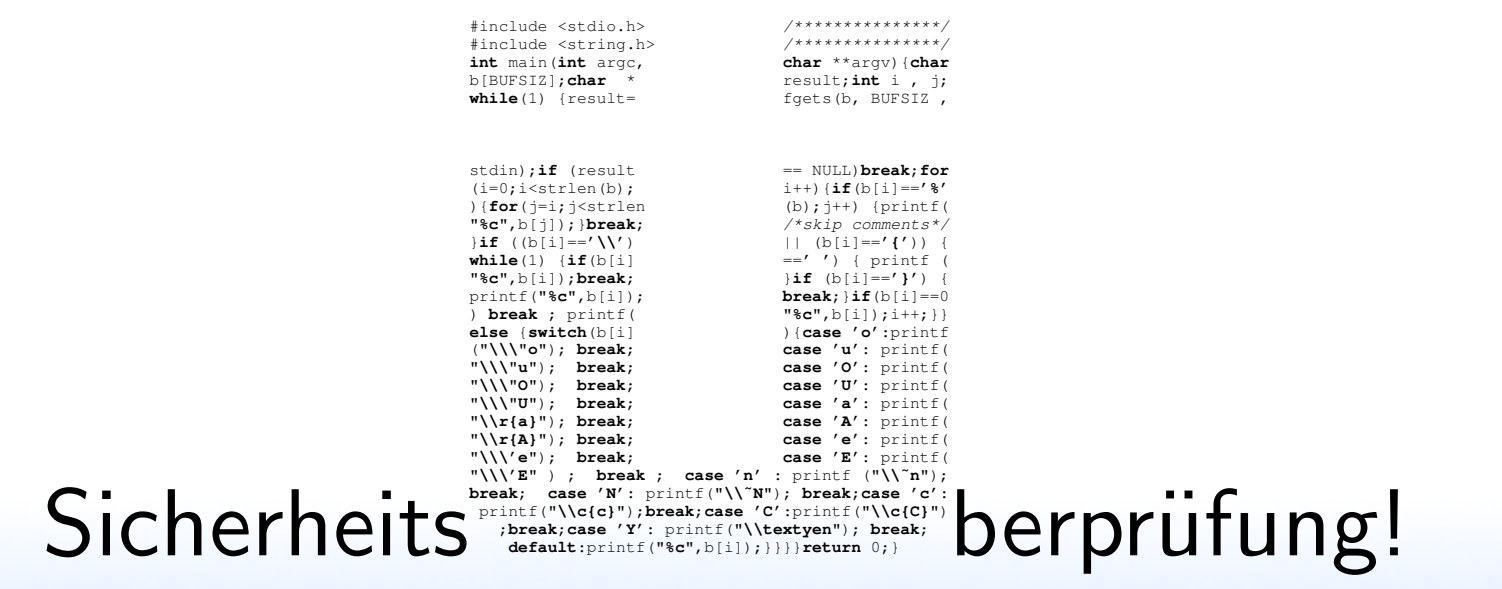

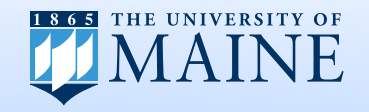

### Measuring DRAM Power

- Intrusively intercept power lines
- Estimate based on counters
- Intel RAPL counters?

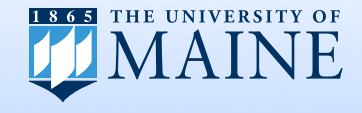

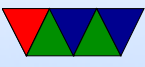

### Intel Running Average Power Limit

- Per-socket Energy Readings
- Produced by chip for power-capping, provided to user
- Updated every millisecond, but no timestamp so not sure where in window
- On most chips "estimated" based on an internal model and various performance readings
- Haswell-EP has on-board voltage regulator which allows direct measurement

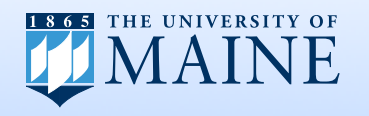

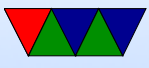

## RAPL Support

- Available readings:
	- Total Package
	- PP0 "cores"
	- PP1 "uncore" often GPU
	- **\*\*DRAM\*\***
	- SoC
- Support Varies, GPU not available on servers, until Haswell DRAM not available on desktop.
- Validated? Can we trust Intel?

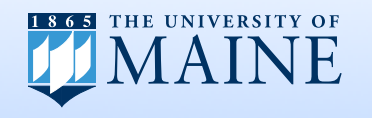

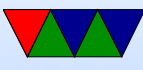

### Let's validate the results

So it's back to hardware instrumentation

- Sense Resistor or Hall Effect Sensor measure current
- Instrumentation Amplifier resulting voltages are tiny
- $A/D$  Converter log readings to other machine
- Synchronization match up RAPL and meter readings

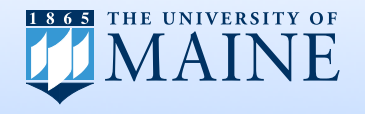

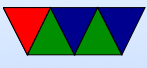

### DRAM Measurement

- Sense resistors on DDR3 and DDR4 DIMM extenders
- DDR3 voltages:

 $V_{DD}$  1.5V

 $V_{DDQ}$  (tied to  $V_{DD}$ ),  $V_{DDSPD}$  (EEPROM),  $V_{REFDQ}$  and  $V_{REFCA}$  (ref)

• DDR4 voltages:

 $V_{DD}$  1.2V,  $V_{PP}$  2.5V (activation),  $V_{TT}$  (termination),  $12V$  (NC),  $V_{DDSPD}$  (EEPROM),  $V_{REFCA}$  (ref)

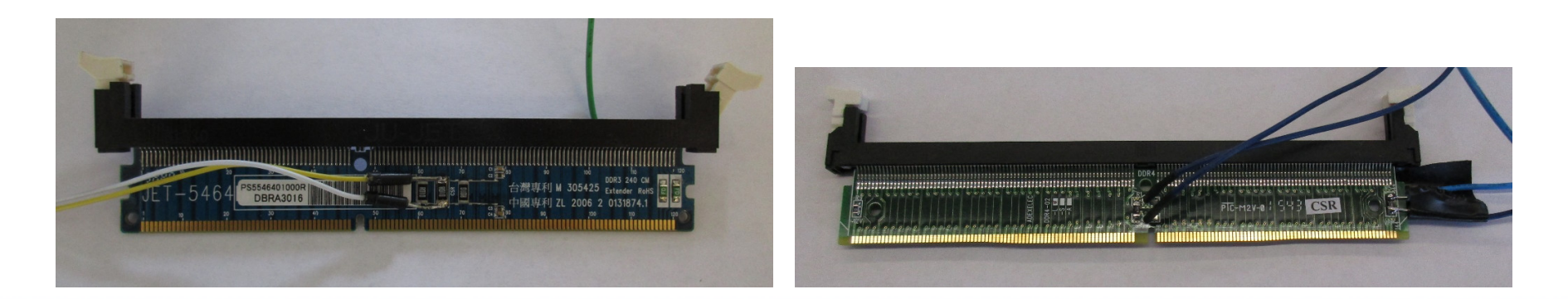

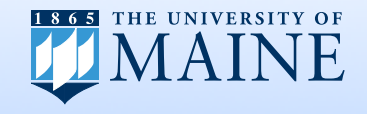

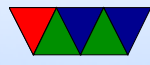

### Measurement Setup

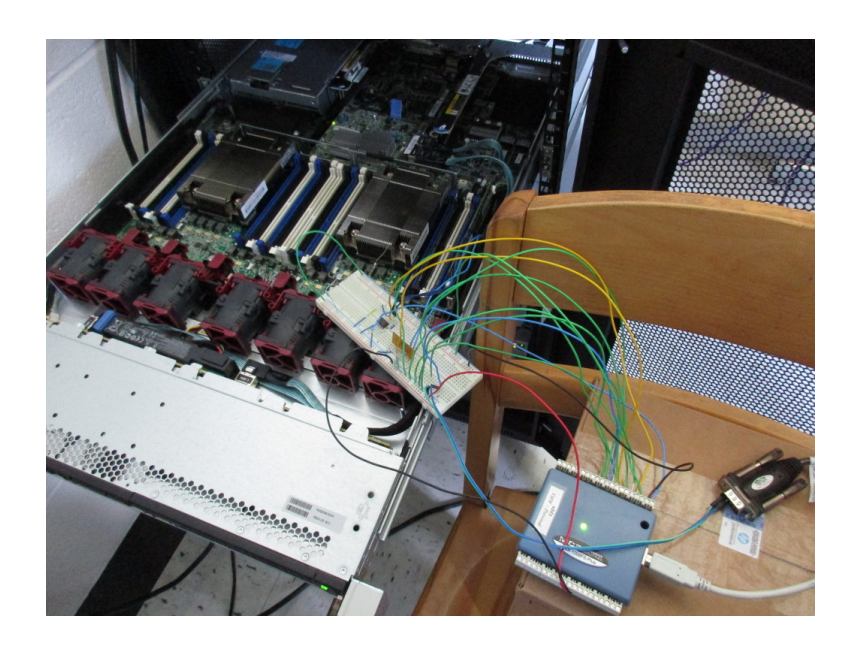

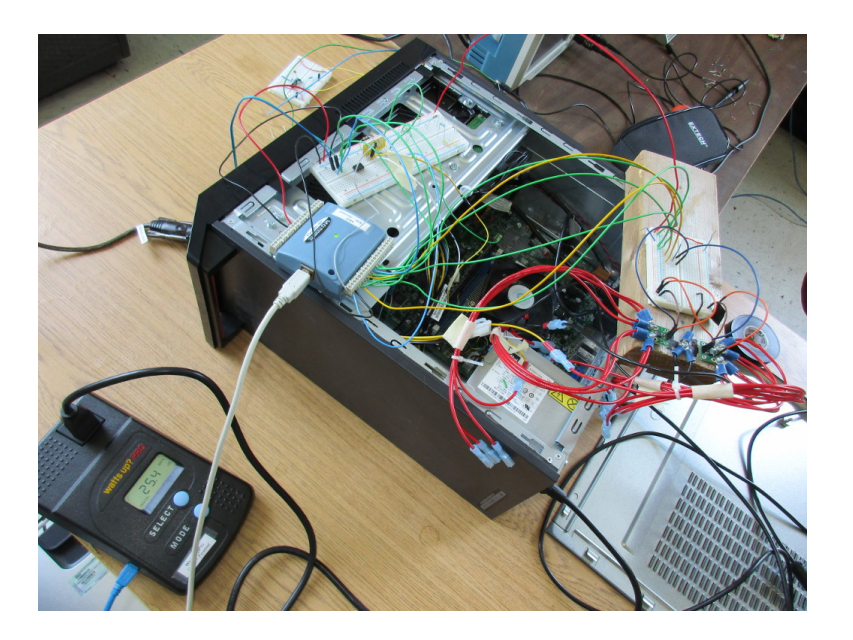

- Sense resistors to Inst Amp then  $MC1208fs+$
- Serial port DTR line and modified perf
- Also WattsUpPro?, Hall Effect on P4 lines
- Raspberry Pi used as logging machine

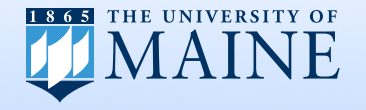

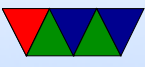

### Hardware Tested

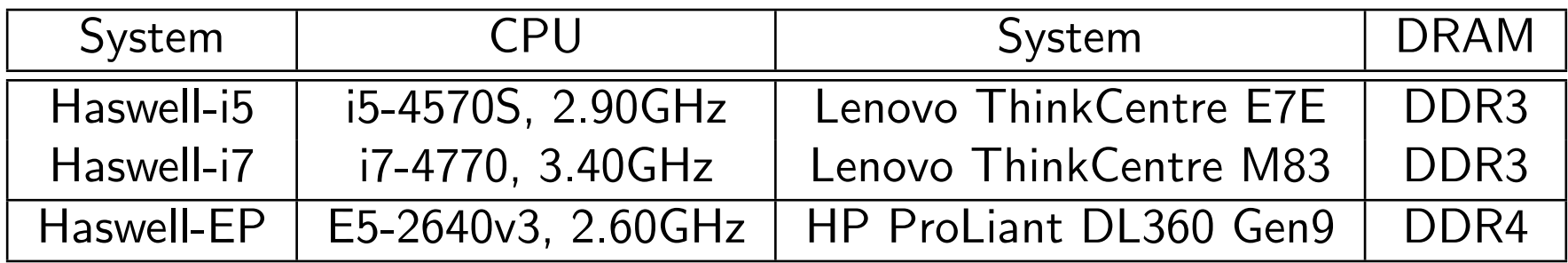

#### DDR3

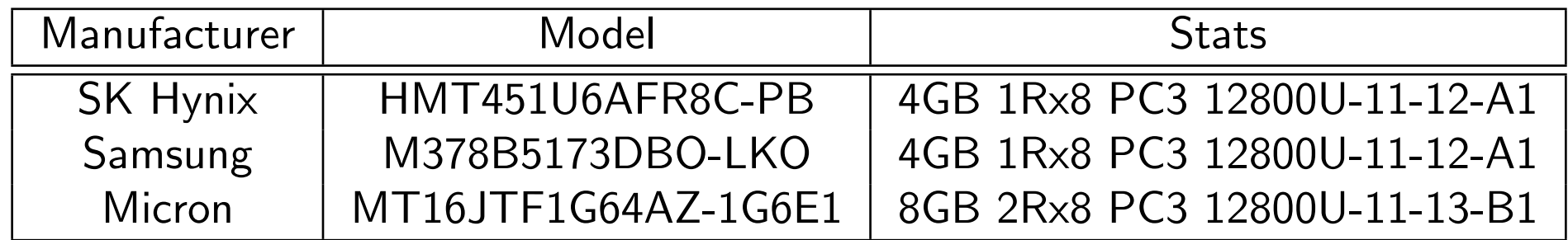

#### DDR4

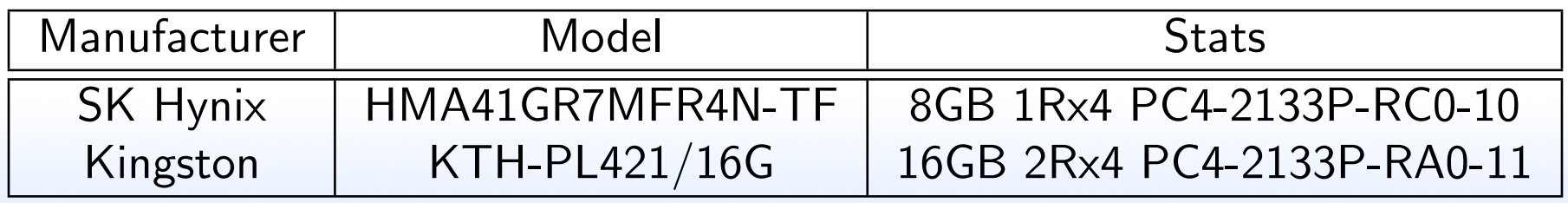

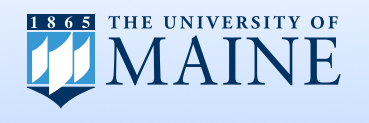

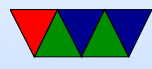

### Benchmarks

Things I run a lot

- Idle
- gcc (compiling PAPI)
- HPL ATLAS, OpenBLAS, IntelMKL

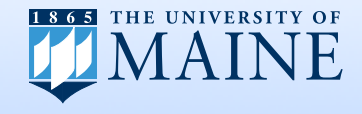

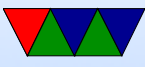

### GPU Benchmarks

OCLToys Raytracer. Integrated Intel Beignet OpenCL

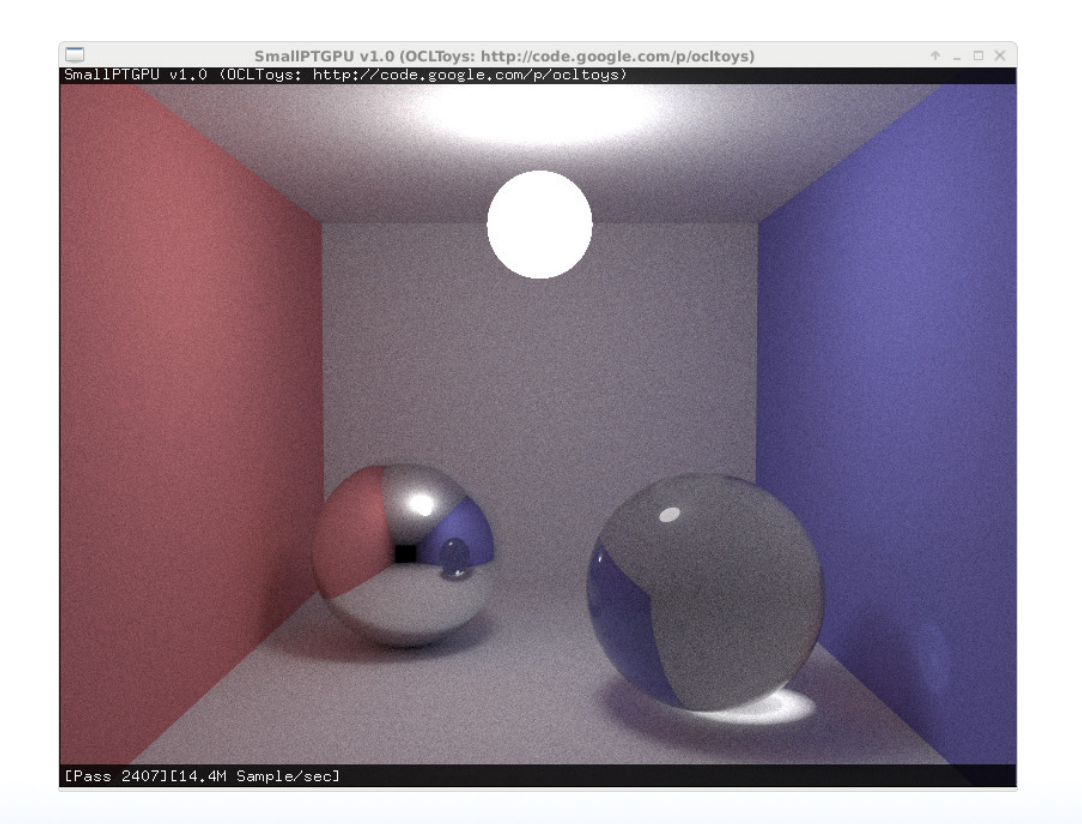

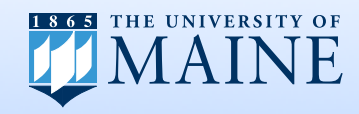

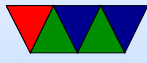

### GPU Benchmarks

### Kerbal Space Program, OpenGL game

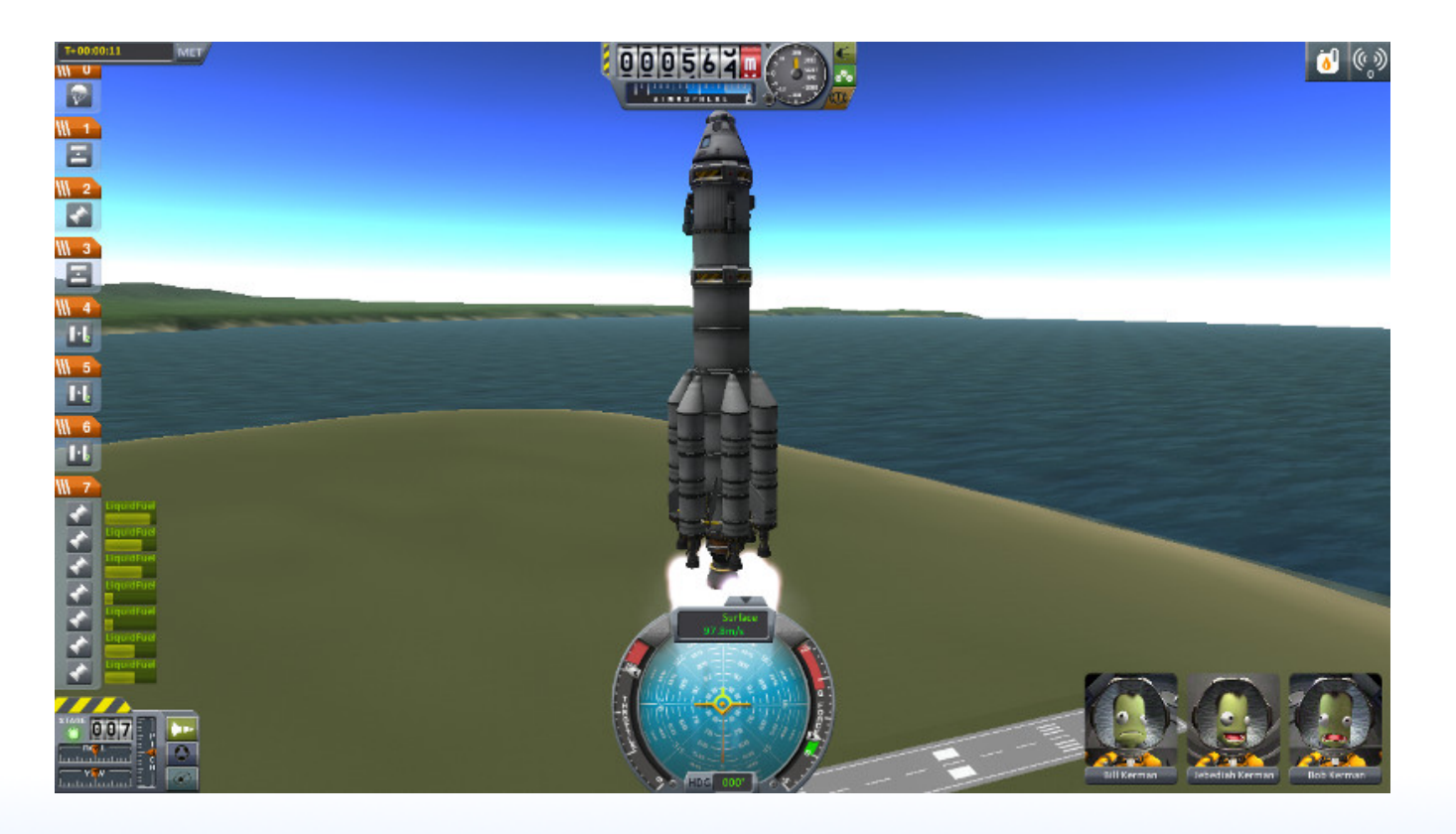

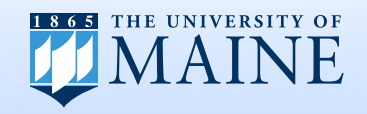

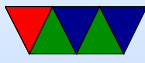

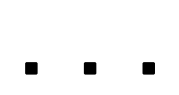

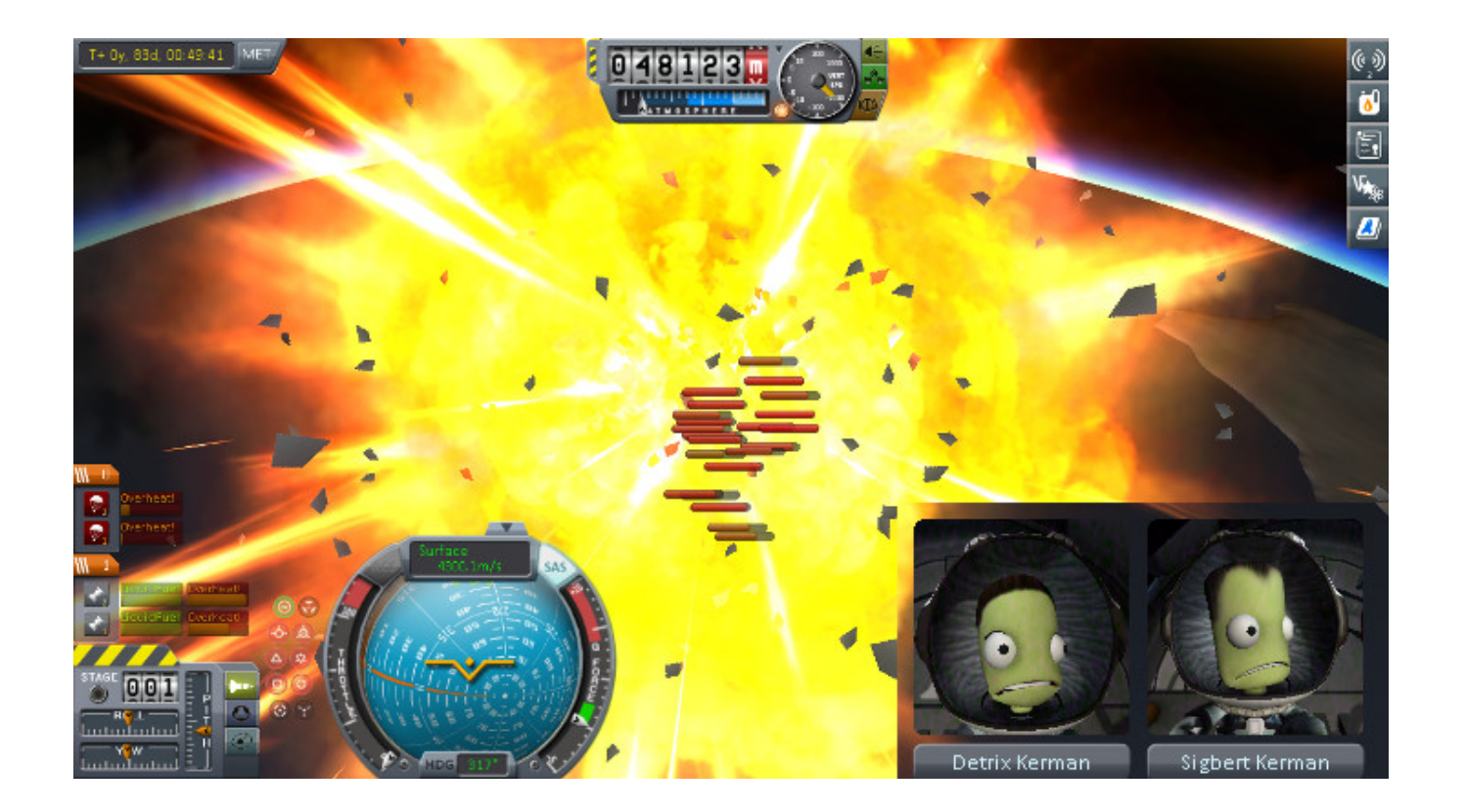

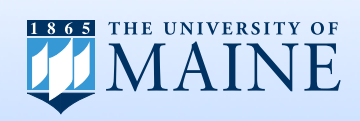

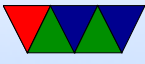

### Haswell EP Results

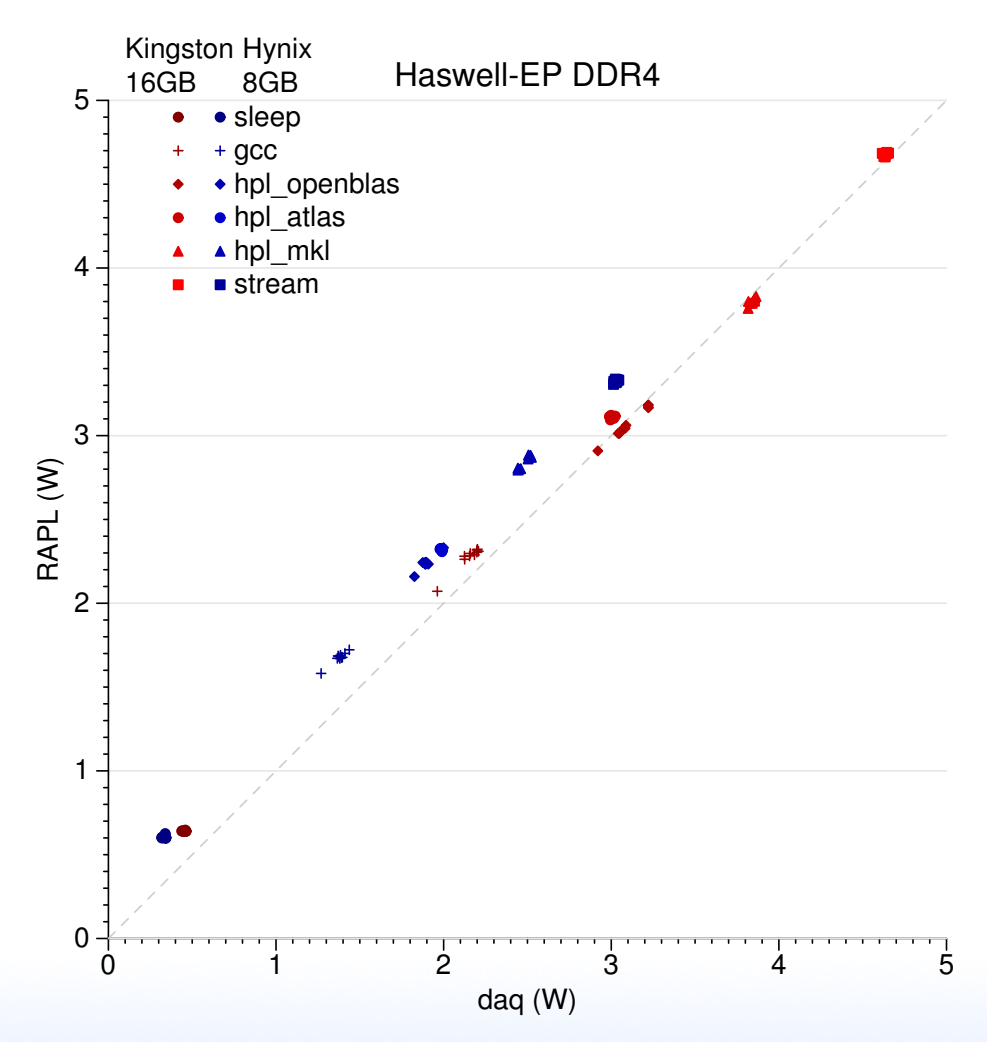

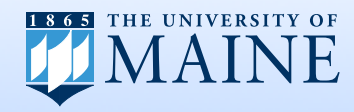

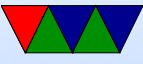

### Haswell i7 Results

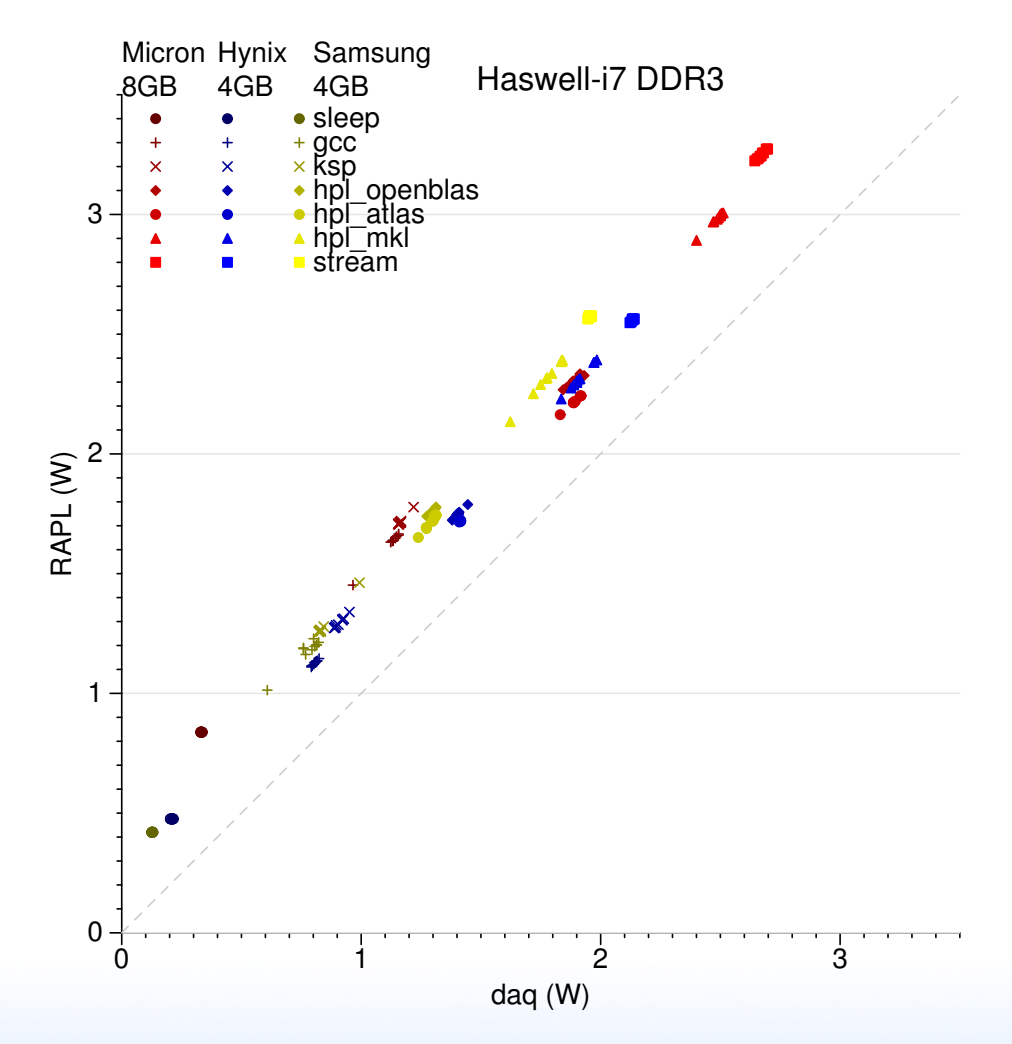

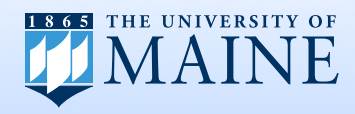

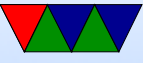

### Haswell i5 Results

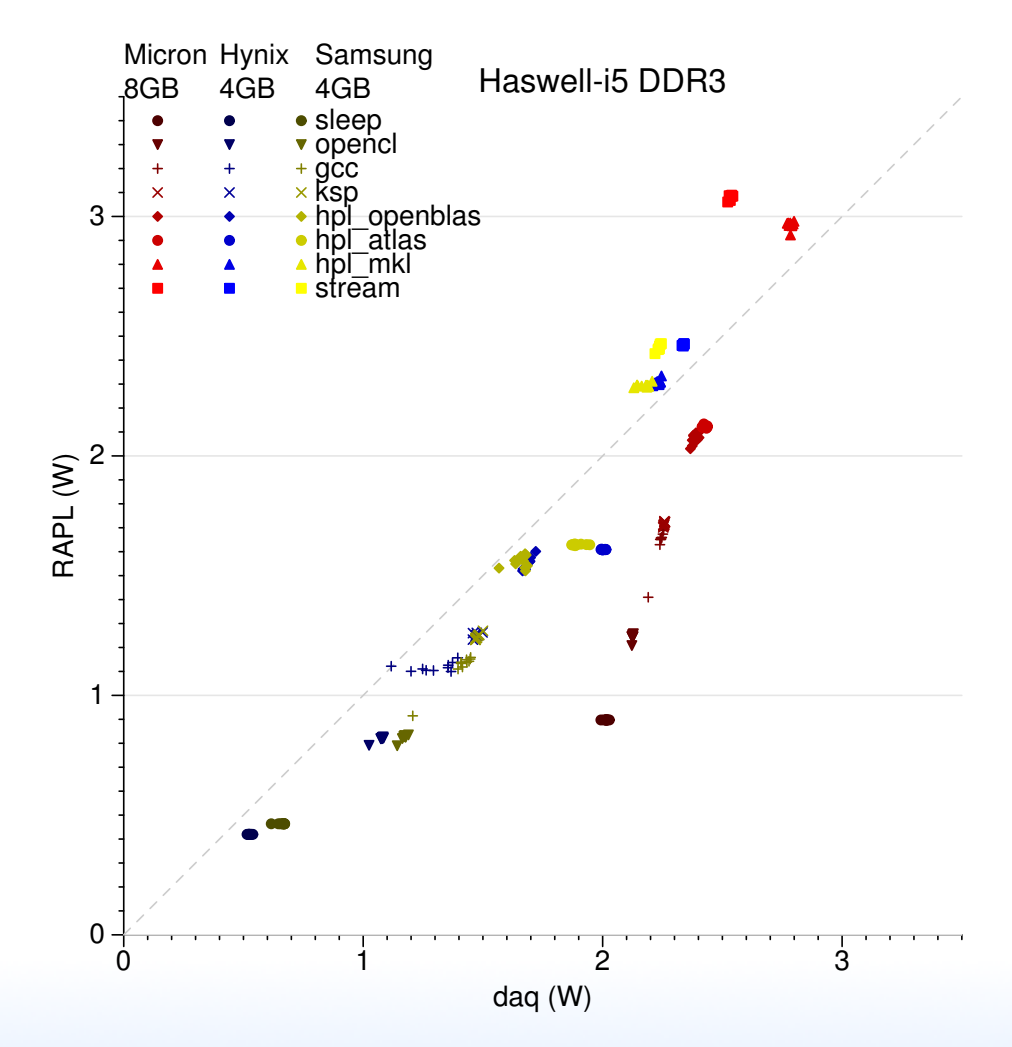

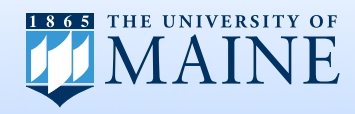

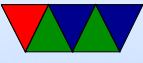

### i5/Hynix HPL OpenBLAS Phase Plots

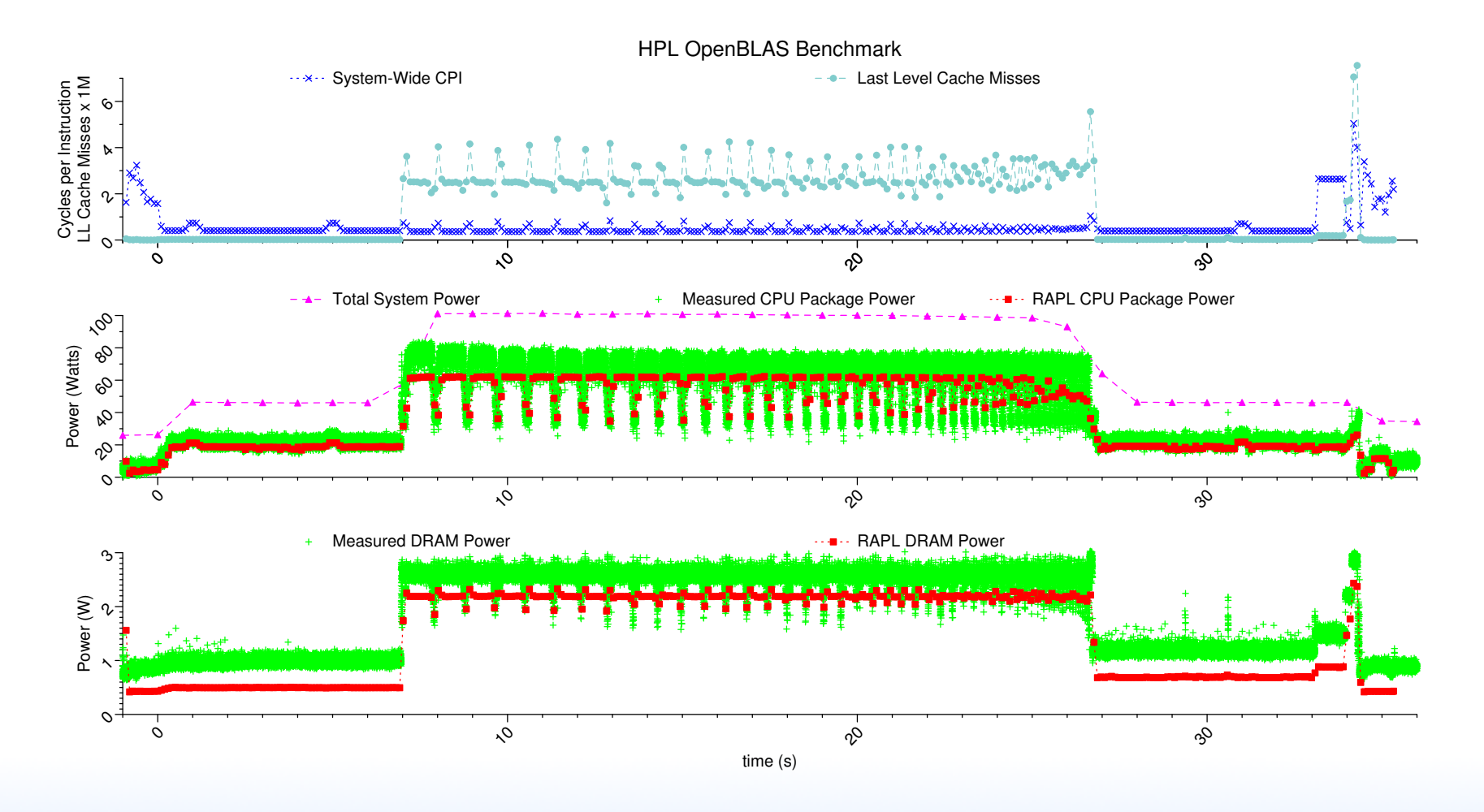

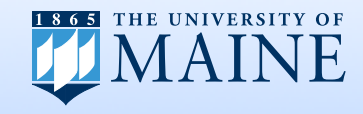

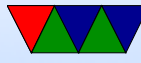

### i5/Hynix OpenCL Phase Plots

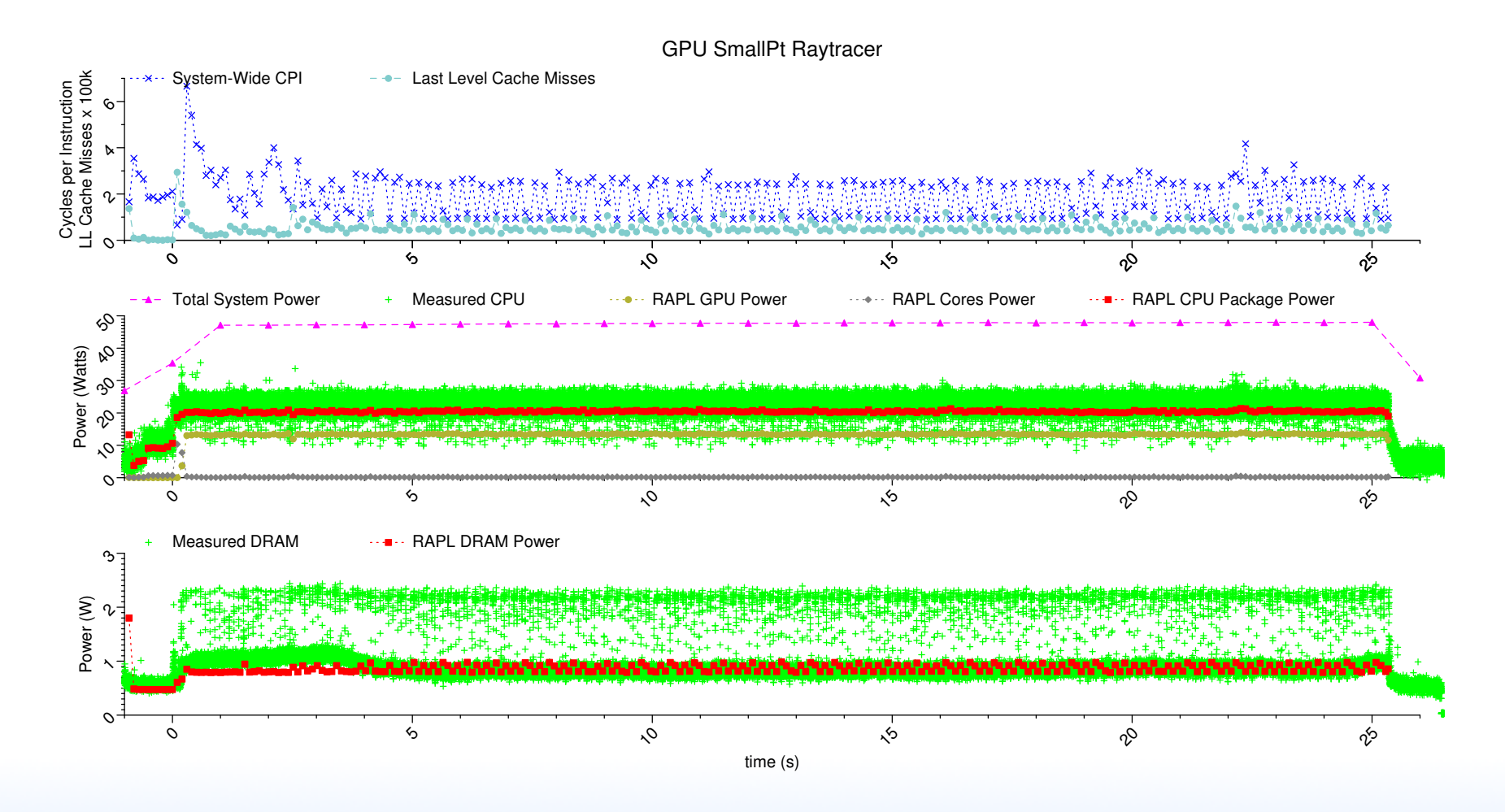

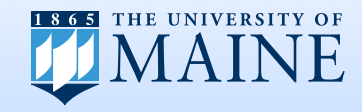

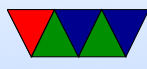

### Future Work

- Non-Haswell machines (Broadwell, Skylake)
- Multiple-DIMM sockets
- Dedicated power measurement board with real PCB

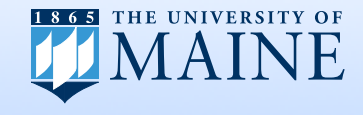

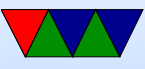

### Questions?

#### vincent.weaver@maine.edu

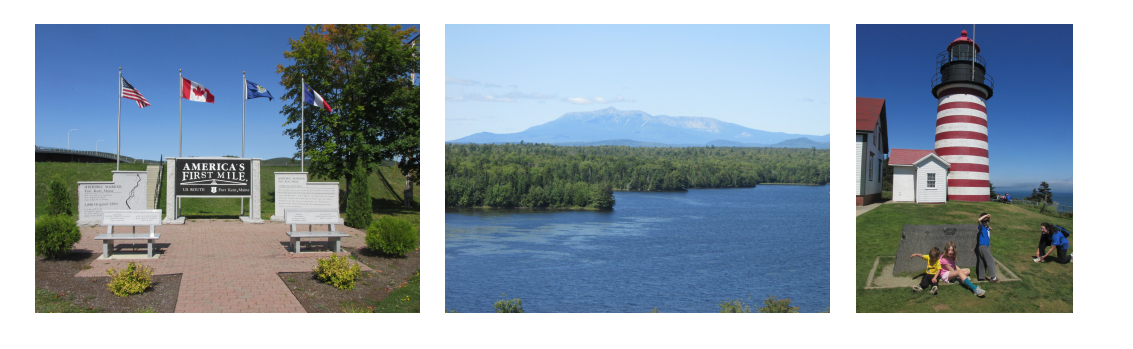

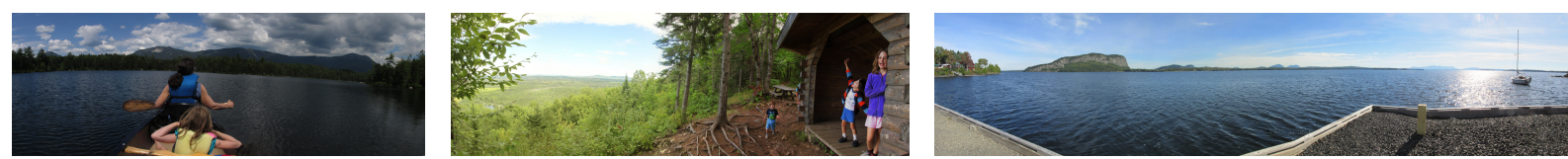

### Full data can be found here:

[http://web.eece.maine.edu/~vweaver/projects/rapl/rapl\\_validation.html](http://web.eece.maine.edu/~vweaver/projects/rapl/rapl_validation.html)

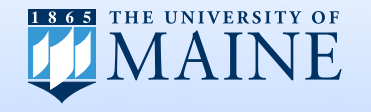

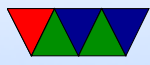